#### Управление образования администрации города Хабаровска **Муниципальное автономное общеобразовательное учреждение г. Хабаровска «Школа МЧС»**

ОКПО 88491431, ОГРН 1082722008555 ИНН/КПП 2722076860 / 272201001 тел. 57-40-98, e-mail: school.mchs@mail.ru, http://khv-sh3.ru/ 680021, город Хабаровск, ул. Забайкальская, д. 7

# РАССМОТРЕН

На заседании методического объединения учителей естественноматематического цикла

# ПРИНЯТ

Педагогическим советом МАОУ «Школа МЧС» (протокол  $\mathbb{N}^{\circ}$  ... от ...)

(протокол  $\mathcal{N}_2$  ... от ...)

# **Демонстрационный вариант заданий переводного экзамена по информатике и ИКТ**

### **для 8 класса**

# **Спецификация**

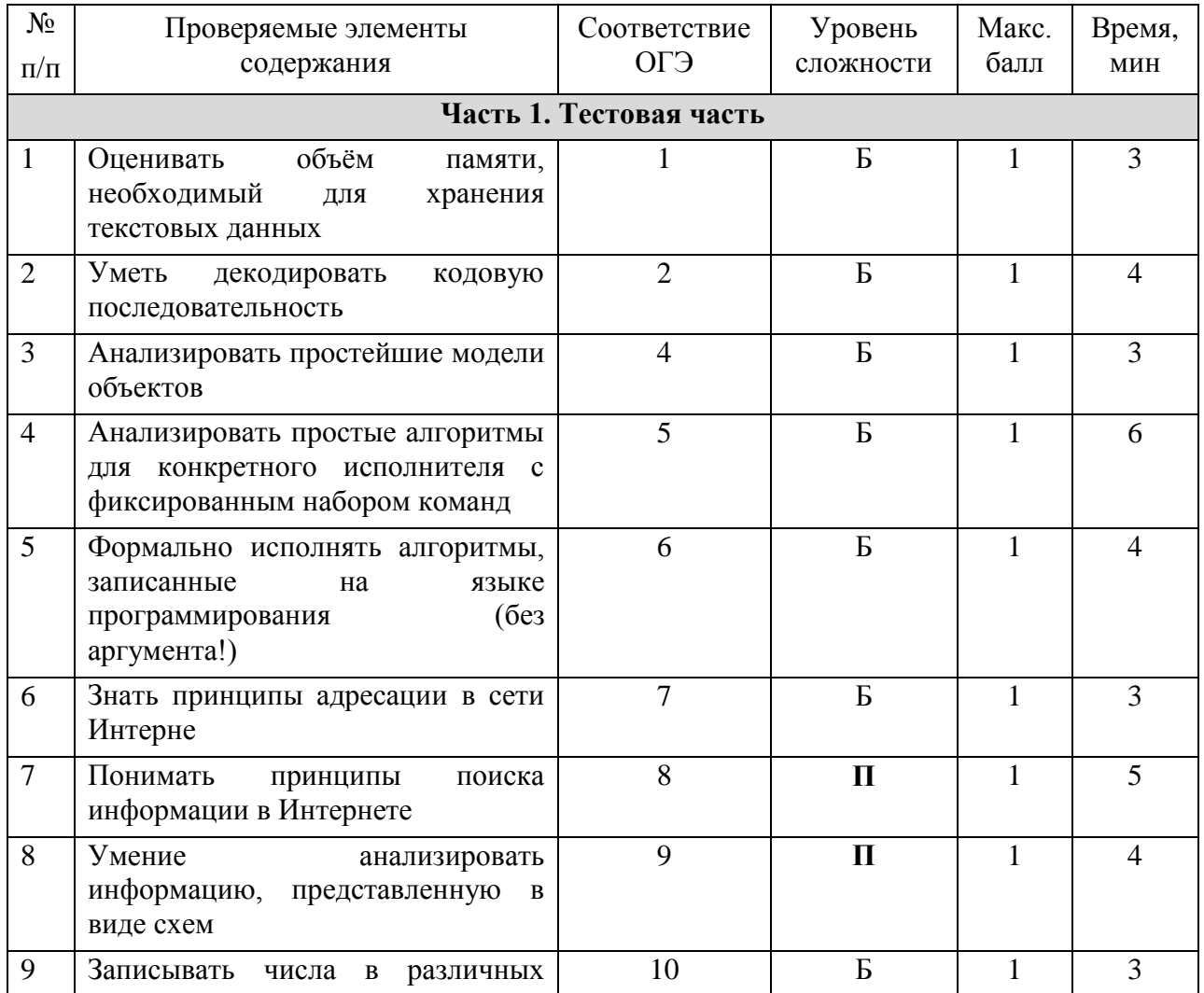

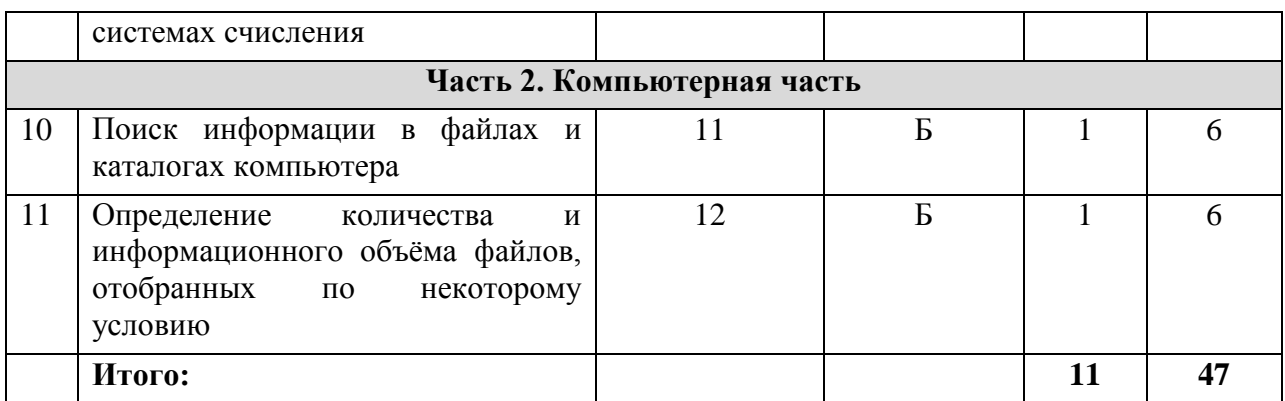

*Уровни сложности заданий: Б – базовый; П – повышенный; В – высокий.*

#### **Система оценивания**

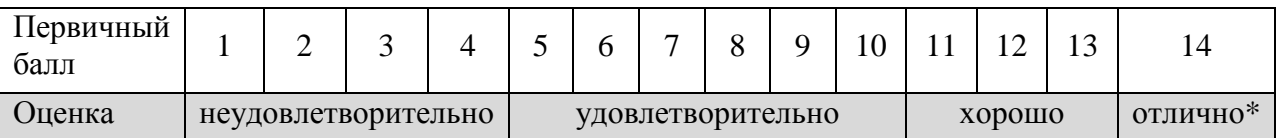

Система оценивания соответствует распоряжению Минобрнауки Хабаровского края от 18.02.2020 № 160 «Об утверждении минимального количества первичных баллов, подтверждающего освоение обучающимися образовательных программ основного общего образования, и шкалы перевода суммы первичных баллов за экзаменационные работы государственной итоговой аттестации по образовательным программам основного общего образования в пятибалльную систему оценивания в 2022 году» (кроме оценки «отлично»).

\* согласно распоряжению Минобрнауки Хабаровского края от 18.02.2020 № 160 «Об утверждении минимального количества первичных баллов, подтверждающего освоение обучающимися образовательных программ основного общего образования, и шкалы перевода суммы первичных баллов за экзаменационные работы государственной итоговой аттестации по образовательным программам основного общего образования в пятибалльную систему оценивания в 2022 году» оценка «отлично» выставляется при 16- 19 баллах за всю работу.

# **Требования к использованию средств обучения и воспитания при проведении экзамена**

1. Компьютерная техника, не имеющая доступ к информационнотелекоммуникационной сети «Интернет» (предоставляется в аудитории проведения).

# **Открытый банк заданий:** https://inf-oge.sdamgia.ru/

Разработал: Шадура Сергей Александрович, учитель информатики первой квалификационной категории.

# **Контрольно-измерительные материалы переводного экзамена по информатике и ИКТ для 8 класса**

**Задание 1. Количественные параметры информационных объектов.**

#### **Вариант 1. Удалили (вычеркнули) 1 слово (на уменьшение)**

В одной из кодировок Unicode каждый символ кодируется 16 битами. Вова написал текст (в нём нет лишних пробелов):

«Ёж, лев, слон, олень, тюлень, носорог, крокодил, аллигатор  — дикие животные».

Ученик вычеркнул из списка название одного из животных. Заодно он вычеркнул ставшие лишними запятые и пробелы  — два пробела не должны идти подряд.

При этом размер нового предложения в данной кодировке оказался на 16 байт меньше, чем размер исходного предложения. **Напишите в ответе вычеркнутое название животного.**

#### **Вариант 2. Написал 2 раза подряд (на увеличение)**

# **Тип 2.1. Пробел**

В одной из кодировок Unicode каждый символ кодируется 16 битами.

Вова хотел написать текст (в нём нет лишних пробелов):

*«Скользя по утреннему снегу,*

*Друг милый, предадимся бегу*

*Нетерпеливого коня*

#### *И навестим поля пустые…»*

Одно из слов ученик написал два раза подряд, поставив между одинаковыми словами один пробел. При этом размер написанного предложения в данной кодировке оказался на 6 байт больше, чем размер нужного предложения. **Напишите в ответе лишнее слово.**

#### **Тип 2.2. Запятая и пробел**

В кодировке Windows-1251 каждый символ кодируется 8 битами.

Вова хотел написать текст (в нём нет лишних пробелов):

*«Ом, Бор, Кюри, Попов, Джоуль, Рентген, Курчатов, Резерфорд – великие физики».*

Фамилию одного учёного ученик написал два раза подряд, добавив необходимые запятую и пробел. При этом размер написанного предложения в данной кодировке оказался на 7 байт больше, чем размер нужного предложения. Напишите в ответе слово, использованное дважды.

**Задание 2. Кодирование и декодирование информации**

### **Вариант 1. Расшифровать**

### **Тип 1.1. Азбука Морзе**

От разведчика была получена следующая шифрованная радиограмма, переданная с использованием азбуки Морзе.

∙• ∙• –– ∙• ∙• ∙• –– ∙• –– –– ∙• –– ∙• ∙• ∙• ∙• ––

При передаче радиограммы было потеряно разбиение на буквы, но известно, что в радиограмме использовались только следующие буквы.

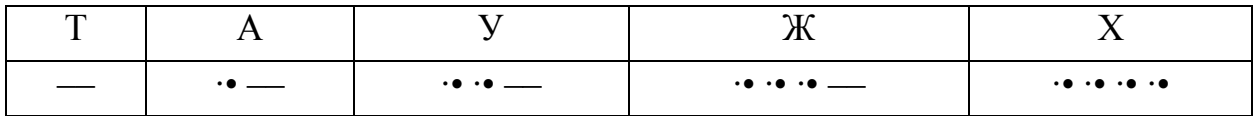

Определите текст радиограммы.

В ответе запишите получившееся слово (набор букв).

# **Тип 1.2. Разные символы**

Вася и Петя играли в шпионов и кодировали сообщения собственным шифром. Фрагмент кодовой таблицы приведён ниже.

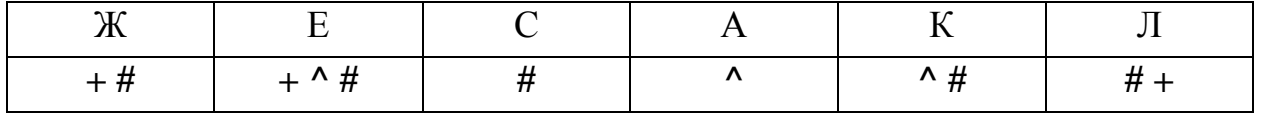

Расшифруйте сообщение, если известно, что буквы в нём **не повторяются**.

**# + + ^ # # ^ # ^**

Запишите в ответе расшифрованное сообщение.

# **Вариант 2. Буквы встречаются более 1 раза**

# **Тип 2.1. Азбука Морзе**

От разведчика была получена следующая шифрованная радиограмма, переданная с использованием азбуки Морзе.

–– ∙• ∙• ∙• –– –– –– ∙• –– –– ∙• –– –– ∙•

При передаче радиограммы было потеряно разбиение на буквы, но

известно, что использовались только следующие буквы.

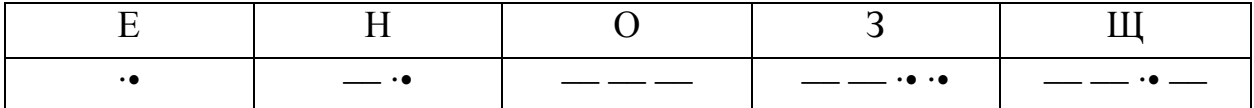

Определите текст радиограммы. **В ответе укажите буквы, которые встречаются в тексте радиограммы более одного раза.**

# **Тип 2.2. Разные символы**

Сообщение было зашифровано кодом. Использовались только буквы, приведённые в таблице.

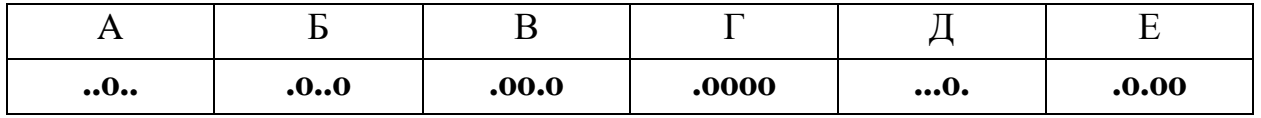

**Определите, какие буквы в сообщении повторяются более одного раза,** и запишите их в ответе.

**...o..o.oo...o..oooo.o.oo**

# **Вариант 3. Расшифровывается единственным способом**

# **Тип 3.1 – Фрагмент алфавита**

Валя шифрует русские слова, записывая вместо каждой буквы её код. Коды букв даны в таблице.

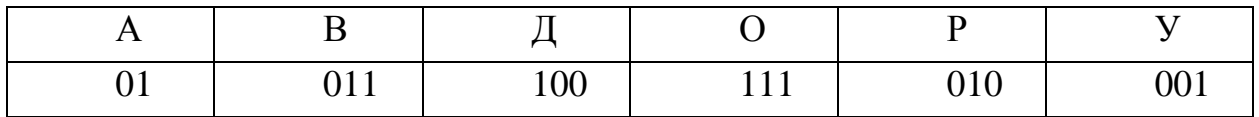

Некоторые кодовые цепочки можно расшифровать несколькими способами. Например, 00101001 может означать не только УРА, но и УАУ.

Даны три кодовые цепочки:

0100100101

011011111100

0100110001

**Найдите среди них ту, которая имеет только одну расшифровку,** и запишите в ответе расшифрованное слово.

# **Тип 3.2 – Полный алфавит**

Ваня шифрует русские слова, записывая вместо каждой буквы её номер в алфавите (без пробелов). Номера букв даны в таблице.

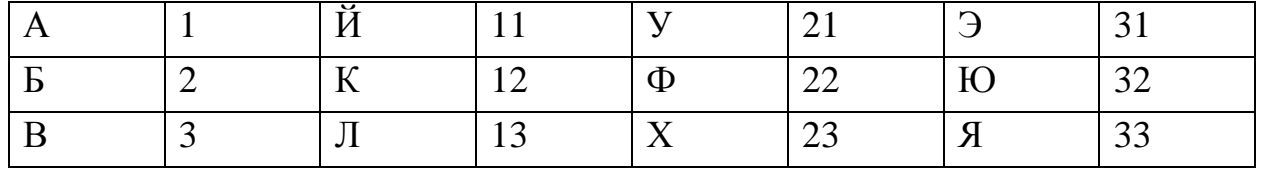

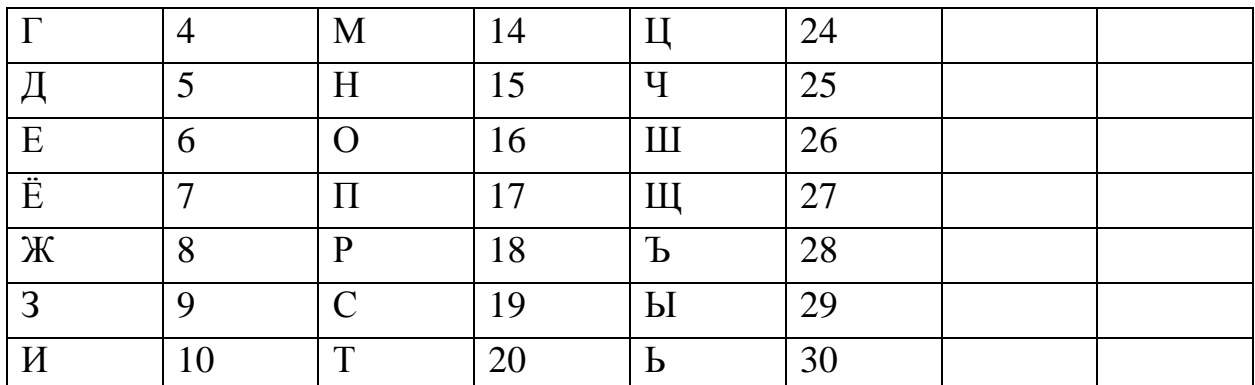

Некоторые шифровки можно расшифровать несколькими способами. Например, 311333 может означать «ВАЛЯ», может — «ЭЛЯ», а может — «ВААВВВ».

Даны четыре шифровки:

92610

36910

13131

23456

**Только одна из них расшифровывается единственным способом. Найдите её и расшифруйте.** Получившееся слово запишите в качестве ответа.

#### **Задание 3. Формальные описания реальных объектов и процессов.**

# **Вариант 1. Подсчёт путей**

Между населёнными пунктами А, В, С, D, Е построены дороги, протяжённость которых (в километрах) приведена в таблице:

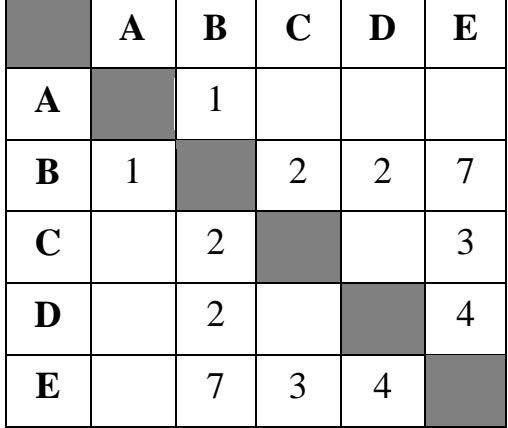

**Определите длину кратчайшего пути между пунктами А и E.** Передвигаться можно только по дорогам, протяжённость которых указана в таблице.

# **Вариант 2. Подсчёт путей с обязательной вершиной**

Между населёнными пунктами A, B, C, D, E построены дороги, протяжённость которых приведена в таблице.

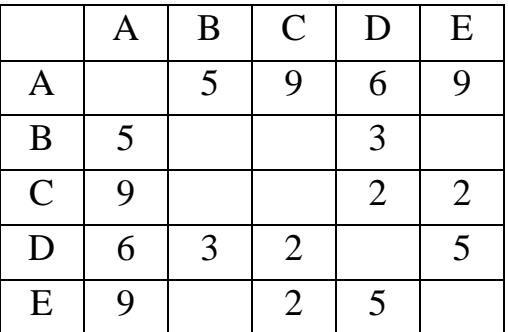

**Определите длину кратчайшего пути между пунктами A и E, проходящего через пункт D.** Передвигаться можно только по дорогам, указанным в таблице. Каждый пункт можно посетить только один раз.

# **Вариант 3. Подсчёт путей с избегаемой вершиной**

Между населёнными пунктами A, B, C, D, E, F построены дороги, протяжённость которых (в километрах) приведена в таблице.

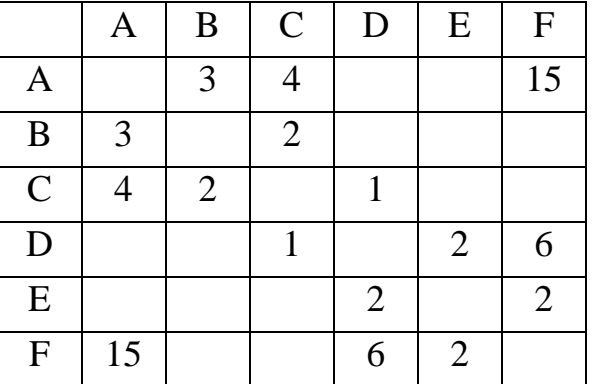

**Определите длину кратчайшего пути между пунктами A и F, не проходящего через пункт B.** Передвигаться можно только по дорогам, указанным в таблице. Каждый пункт можно посетить только один раз.

**Задание 4. Простой линейный алгоритм для формального исполнителя.**

**Вариант 1. Прибавь, вычти, умножь, раздели («Делитель», «Раздвоитель», «Утроитель», «Вычислитель», «Умножатель», «Калькулятор», «Программист»)**

У исполнителя Делитель две команды, которым присвоены номера:

# **1. раздели на 2**

# **2. прибавь 1**

Первая из них уменьшает число на экране в 2 раза, вторая увеличивает его на 1.

Исполнитель работает только с натуральными числами.

Составьте алгоритм получения **из числа 89 числа 24**, содержащий не более 5 команд. В ответе запишите только номера команд.

Если таких алгоритмов более одного, то запишите любой из них.

# **Вариант 2. Возведи в квадрат («Квадратор»)**

У исполнителя Квадратор две команды, которым присвоены номера:

# **1. возведи в квадрат**

# **2. вычти 4**

Первая из них возводит число на экране во вторую степень, вторая уменьшает число на 4.

Исполнитель работает только с натуральными числами.

Составьте алгоритм получения **из числа 2 числа 64**, содержащий не более пяти команд. В ответе запишите только номера команд.

Если таких алгоритмов более одного, то запишите любой из них.

# **Вариант 3. Приписать**

У исполнителя Конструктор две команды, которым присвоены номера:

# **1. приписать 2**

# **2. разделить на 2**

Первая из них приписывает к числу на экране справа цифру 2, вторая делит его на 2.

Составьте алгоритм получения **из числа 14 числа 9**, содержащий не более 5 команд. В ответе запишите только номера команд.

Если таких алгоритмов более одного, запишите любой из них.

# **Вариант 4. Зачеркни**

У исполнителя Квадратор две команды, которым присвоены номера:

# **1. возведи в квадрат**

# **2. зачеркни справа**

Первая из них возводит число на экране во вторую степень, вторая –– удаляет крайнюю правую цифру числа.

Составьте алгоритм получения **из числа 3 числа 6**, содержащий не более 5 команд. В ответе запишите только номера команд.

Если таких алгоритмов более одного, то запишите любой из них.

# **Задание 5. Программа с условным оператором.**

Ниже приведена программа, записанная на языке программирования Python.

# **Python**  $s = int(input))$  $t = int(input))$ **if**  $s > 10$  or  $t > 10$ :     **print**("YES") **else**:     **print**("NO")

Было проведено 9 запусков программы, при которых в качестве значений переменных *s* и *t* вводились следующие пары чисел:

 $(1, 2)$ ;  $(11, 2)$ ;  $(1, 12)$ ;  $(11, 12)$ ;  $(-11, -12)$ ;  $(-11, 12)$ ;  $(-12, 11)$ ;  $(10, 10)$ ;  $(10, 5)$ .

**Сколько было запусков, при которых программа напечатала «YES»?**

#### **Задание 6. Информационно-коммуникационные технологии.**

### **Вариант 1. Файлы на сервере**

Доступ к файлу **slon.txt**, находящемуся на сервере **circ.org**, осуществляется по протоколу **http**. Фрагменты адреса файла закодированы буквами от А до Ж. **Запишите последовательность этих букв,** кодирующую адрес указанного файла в сети Интернет.

A)  .txt

Б)  ://

B)  http

Г)  circ

 $\pi$ ) /

- Е)  .org
- Ж)  slon

# **Вариант 2. IP-адрес**

На месте преступления были обнаружены четыре обрывка бумаги. Следствие установило, что на них записаны фрагменты одного IP-адреса. Криминалисты обозначили эти фрагменты буквами А, Б, В и Г:

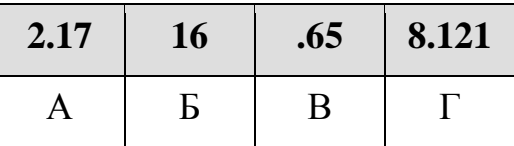

Восстановите IP-адрес. В ответе укажите последовательность букв, обозначающих фрагменты, в порядке, соответствующем IP-адресу.

#### **Задание 7. Запросы для поисковых систем с использованием логических выражений.**

### **Вариант 1. Два круга Эйлера**

В языке запросов поискового сервера для обозначения логической операции «ИЛИ» используется символ «|», а для обозначения логической операции «И»  — символ «&».

В таблице приведены запросы и количество найденных по ним страниц некоторого сегмента сети Интернет.

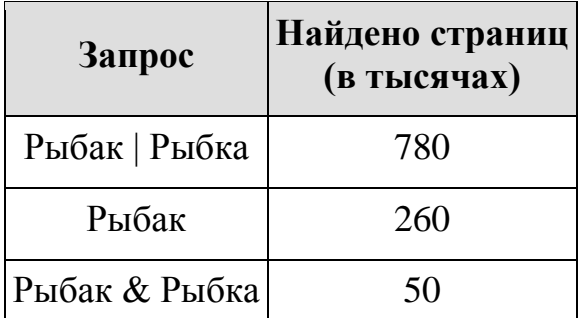

# **Какое количество страниц (в тысячах) будет найдено по запросу Рыбка?**

Считается, что все запросы выполнялись практически одновременно, так что набор страниц, содержащих все искомые слова, не изменялся за время выполнения запросов.

# **Вариант 2. Три круга Эйлера**

В языке запросов поискового сервера для обозначения логической операции «ИЛИ» используется символ «|», а для логической операции «И» — символ «&».

В таблице приведены запросы и количество найденных по ним страниц некоторого сегмента сети Интернет.

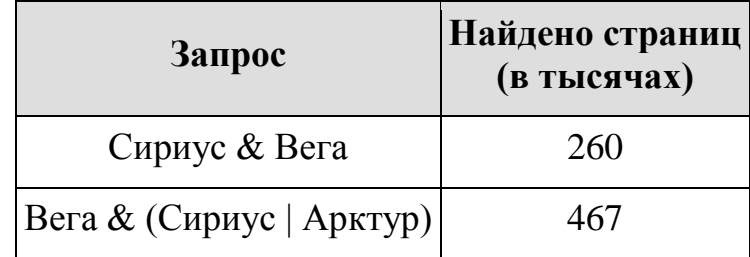

Сириус & Вега & Арктур | 119

**Какое количество страниц (в тысячах) будет найдено по запросу Вега & Арктур ?**

Считается, что все запросы выполнялись практически одновременно, так что набор страниц, содержащих все искомые слова, не изменялся за время выполнения запросов.

**Задание 8. Анализирование информации, представленной в виде схем.**

На рисунке — схема дорог, связывающих города А, Б, В, Г, Д, Е, Ж и К. По каждой дороге можно двигаться только в одном направлении, указанном стрелкой. **Сколько существует различных путей из города А в город К, проходящих через город В?**

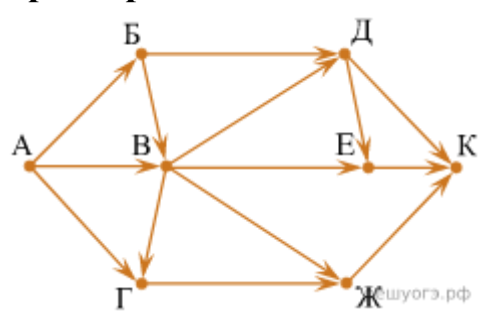

**Задание 9. Сравнение чисел в различных системах счисления.**

Среди приведённых ниже трёх чисел, записанных в различных системах счисления, **найдите максимальное и запишите его в ответе в десятичной системе счисления.** В ответе запишите только число, основание системы счисления указывать не нужно.

$$
23_{16}, 32_8, 11110_2.
$$

# **Задание 10. Использование поиска операционной системы и текстового редактора.**

В одном из произведений И. С. Тургенева, текст которого приведён в подкаталоге **Тургенев** каталога **DEMO-12**, присутствует эпизод, происходящий на речке Гнилотерке. С помощью поисковых средств операционной системы и текстового редактора **выясните фамилию главного героя** этого произведения.

Выполните задание, распаковав архив на своём компьютере.

**[DEMO-12.rar](https://inf-oge.sdamgia.ru/get_file?id=48458)**

**Задание 11. Использование поисковых средств операционной системы.**

**Сколько файлов с расширением .txt** содержится в подкаталогах каталога Проза? В ответе укажите только число.

Выполните задание, распаковав архив на своём компьютере.

**[DEMO-12.rar](https://inf-oge.sdamgia.ru/get_file?id=48458)**

# **Справочная информация**

# **Задание 1.**

1 символ (i) = 8 бит (ASCII, UTF-8, КОИ-8 и др.) или 16 бит (Unicode). 1 Байт = 8 бит

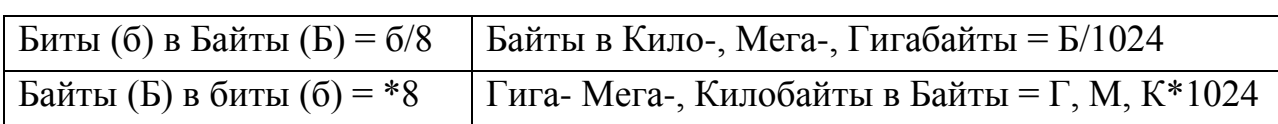

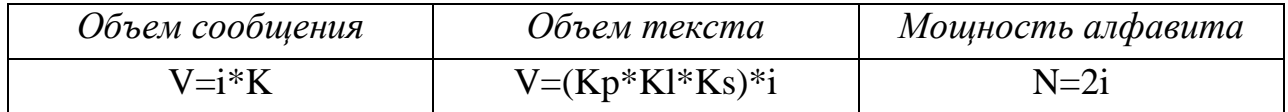

# **Задание 3.** Таблица → Граф

### **Задание 5.**

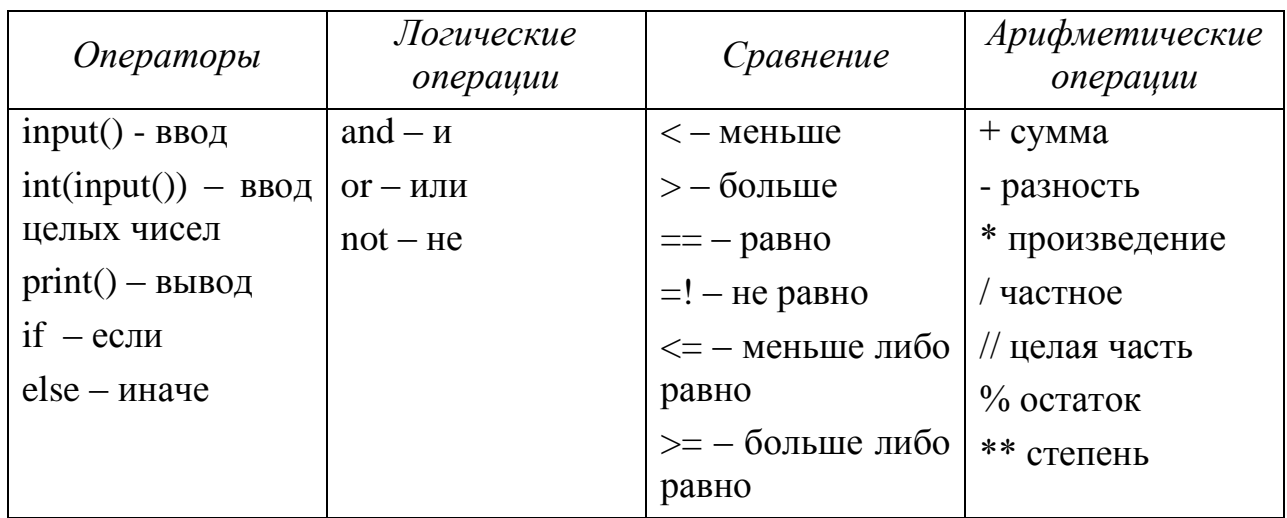

# **Задание 6.**

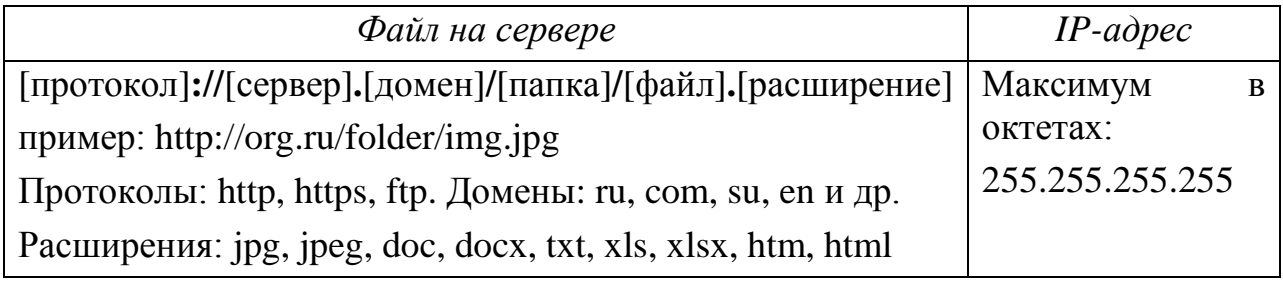

# **Задание 7.**

Любая область – N1+N2 (если 2 круга) или N1+N4+N5 (если 3 круга) Часть области – N1 или N3 (2 круга) или N1, N2, N3 (3 круга)  $&$  - логическое умножение («И») – N2 (2 круга) или N7 (3 круга)

# | - логическое сложение («ИЛИ») – N1+N2+N3 (2 круга) или N1+N2+N3+N4+N5+N6+N7 (3 круга)

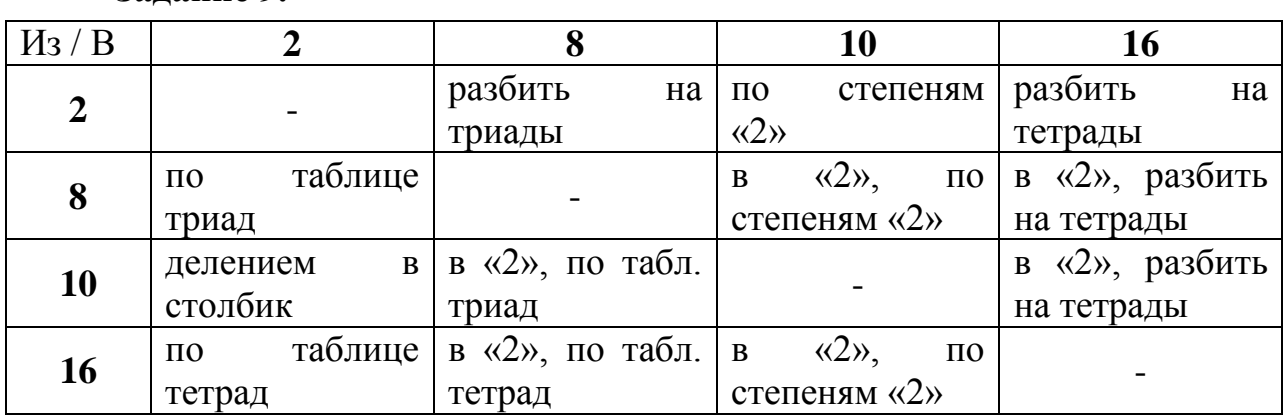

**Задание 9.** 

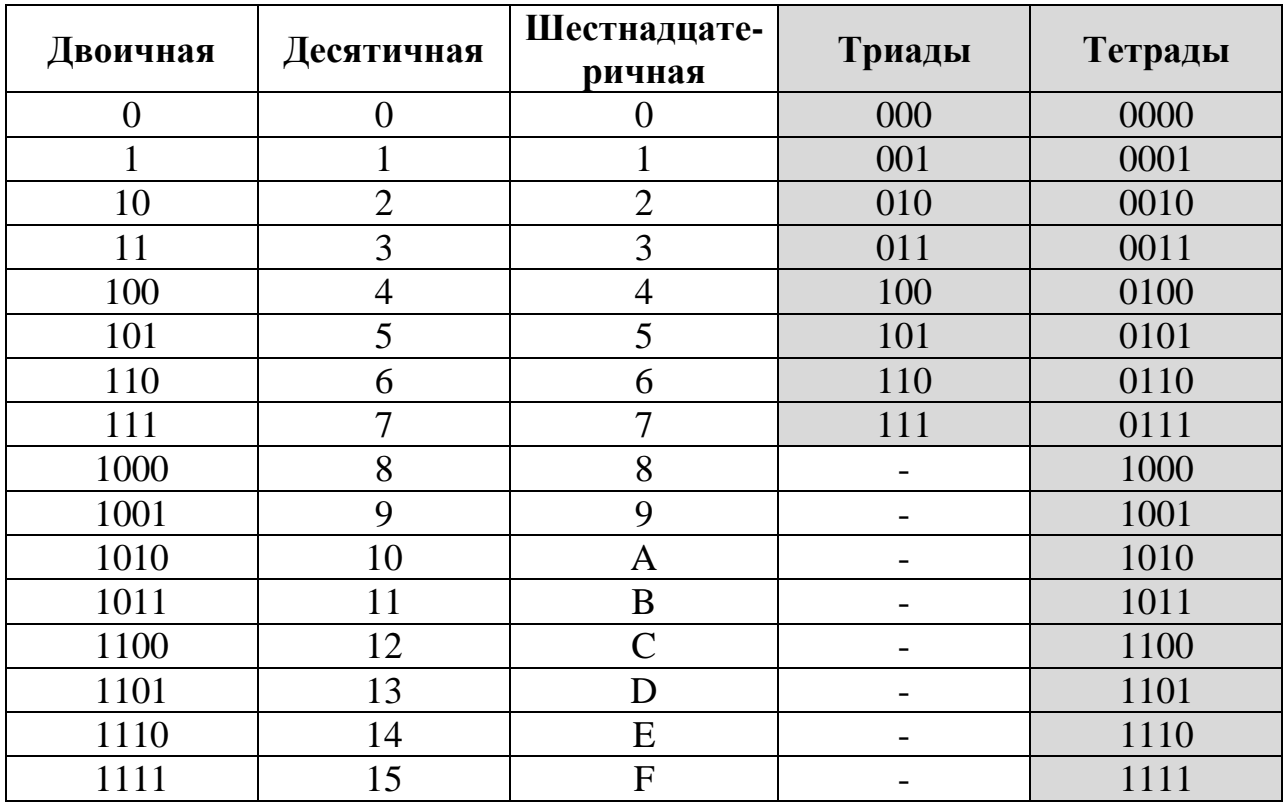

# **Задание 10.**

Комбинация клавиш для поиска: Ctrl+F